# **Youniversity Documentation**

*Release 1.0*

**The Youniversity Team**

May 02, 2016

### Contents

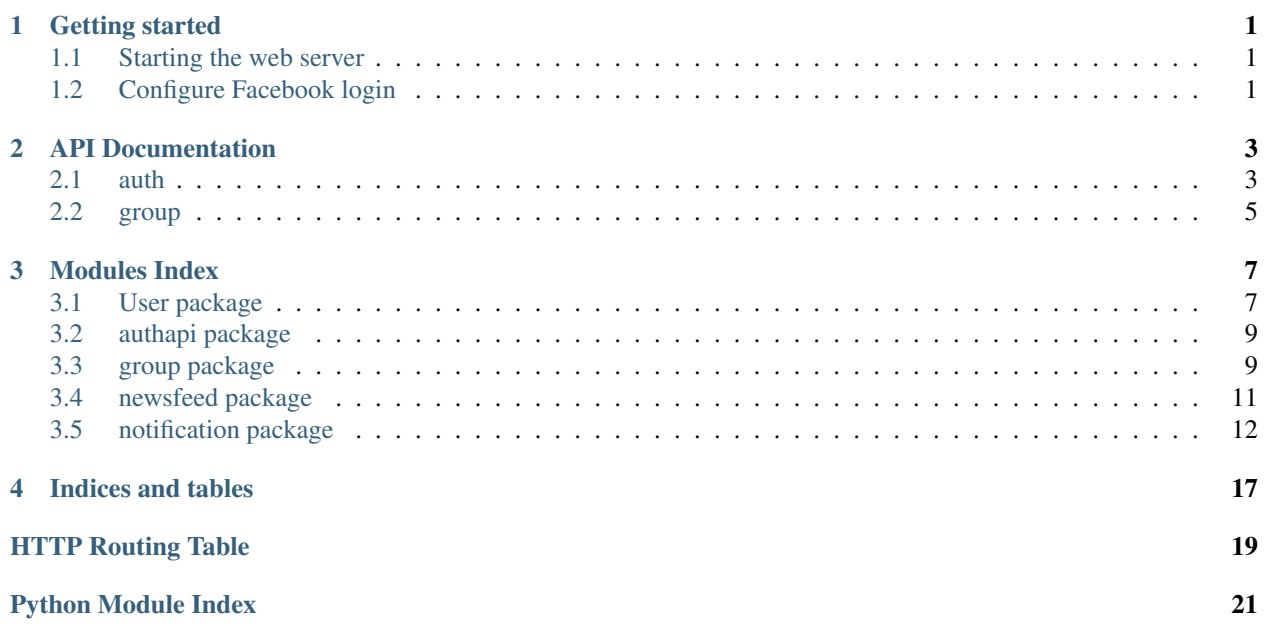

# **Getting started**

### <span id="page-4-0"></span>1. Setup virtual environment:

```
virtualenv venv
source venv/bin/activate
```
### 2. Setup requirements:

pip install -r requirements.txt

### 3. Sync database:

python manage.py migrate

### 4. Add user:

python manage.py createsuperuser

### 5. Run webserver:

python manage.py runserver

# <span id="page-4-1"></span>**1.1 Starting the web server**

### 1. Run webserver:

python manage.py runserver

2. Enter the front page at <http://localhost:8000/static/index.html>

# <span id="page-4-2"></span>**1.2 Configure Facebook login**

- 1. Enter Django administration page at <http://localhost:8000/admin/>
- 2. Click *Sites* then fix the first site name from example.com to localhost:8000
- 3. Go back to front page and click *Social applications*
- 4. Add new social application. Enter the following information:
	- Name: Facebook
	- Client ID, Secret Key: As given by Facebook [\(Register a new Facebook application\)](https://developers.facebook.com/apps/)

• Sites: Add localhost:8000 to the list

# **API Documentation**

<span id="page-6-0"></span>The API root is at /api

# <span id="page-6-1"></span>**2.1 auth**

This endpoint is handled by authapi.views

#### <span id="page-6-2"></span>**GET /api/auth/check**

Check whether the current user is logged in and retrieve information about the user.

This endpoint is handled by authapi.views.UserViewSet.get()

### Example request:

```
GET /api/auth/check HTTP/1.1
Host: social.whs.in.th
Accept: application/json, text/javascript
Cookie: sessionid=.....
```
### Example response when logged in:

```
HTTP/1.1 200 OK
Content-Type: application/json
X-Frame-Options: SAMEORIGIN
Allow: GET, HEAD, OPTIONS
"whs"
```
#### Example response when not logged in:

```
HTTP/1.1 403 FORBIDDEN
Content-Type: application/json
X-Frame-Options: SAMEORIGIN
Allow: GET, HEAD, OPTIONS
```
.<br>""

### Response JSON Object

• **username** (*string*) – Username of current user

#### <span id="page-6-3"></span>Status Codes

• [403 Forbidden](http://www.w3.org/Protocols/rfc2616/rfc2616-sec10.html#sec10.4.4) – User is not logged in

#### **POST /api/auth/login**

Authenticate user in by username/password combination. For Youniversity, it is usually used to authenticate against KU database via IMAP.

This endpoint is handled by authapi.views.LoginViewSet.post()

#### Example request:

```
POST /api/auth/login HTTP/1.1
Host: social.whs.in.th
Accept: application/json, text/plain, */*
Content-Type:application/json;charset=UTF-8
```
{username: "example", password: "example"}

#### Example of success response:

```
HTTP/1.0 200 OK
X-Frame-Options: SAMEORIGIN
Content-Type: application/json
Allow: POST, OPTIONS
Set-Cookie: csrftoken=Q0oxVmaGJUkyIV9tWuaLj15yySa4HMcE; expires=Sun, 02-Oct-2016 09:37:27 GMT; M
Set-Cookie: sessionid=2cceti4ju0x6t3l8wl62awpdttl6sp2p; expires=Sun, 18-Oct-2015 09:37:27 GMT; https://
```
"whs"

#### Example of failed response:

```
HTTP/1.0 403 FORBIDDEN
X-Frame-Options: SAMEORIGIN
Content-Type: application/json
Allow: POST, OPTIONS
```
{**"detail"**:"Cannot log you in"}

### Request JSON Object

- **username** (*string*) Username
- **password** (*string*) Password

#### Response JSON Object

• **username** (*string*) – Username of current user

#### Status Codes

• [403 Forbidden](http://www.w3.org/Protocols/rfc2616/rfc2616-sec10.html#sec10.4.4) – Cannot log user in with given credentials. The credentials may be invalid, the server may not be able to connect to authentication database, or the user may be disabled.

### <span id="page-7-0"></span>**POST /api/auth/logout**

This endpoint is handled by authapi.views.LogoutViewSet.post()

### Example request:

```
POST /api/auth/logout HTTP/1.1
Host: social.whs.in.th
Accept: application/json, text/javascript
Cookie: sessionid=.....
```
### \*\*Example response\*:

```
HTTP/1.1 200 OK
Content-Type: application/json
X-Frame-Options: SAMEORIGIN
Allow: GET, HEAD, OPTIONS
```
# <span id="page-8-0"></span>**2.2 group**

<span id="page-8-1"></span>This endpoint is handled by group.views

### **GET /api/group/**

This endpoint is handled by group.views.GroupList()

#### Example request:

```
GET /api/group HTTP/1.1
Host: social.whs.in.th
Accept: application/json, text/javascript
Cookie: sessionid=.....
```
#### Example response:

```
HTTP/1.1 200 OK
Content-Type: application/json
X-Frame-Options: SAMEORIGIN
Allow: GET, HEAD, OPTIONS
```
[{**"name"**:"test",**"description"**:"Description text",**"short\_description"**:"Requirement to join group",**"activities"**:"Group activity text",**"type"**:0}]

#### Response JSON Array of Objects

- **name** (*string*) Group name
- **description** (*string*) What's this group about
- **short\_description** (*string*) Requirement to join group
- $\tt type (int) 0 = normal, 1 = classroom$

#### Status Codes

• [401 Unauthorized](http://www.w3.org/Protocols/rfc2616/rfc2616-sec10.html#sec10.4.2) – Not authenticated

#### <span id="page-8-2"></span>**GET /api/group/**(int: *id*)

View basic information about a group

This endpoint is handled by group.views.GroupViewDetail.get()

### Example request:

```
GET /api/group/1 HTTP/1.1
Host: social.whs.in.th
Accept: application/json, text/javascript
Cookie: sessionid=.....
```
### Example response:

```
HTTP/1.1 200 OK
Content-Type: application/json
X-Frame-Options: SAMEORIGIN
Allow: GET, HEAD, OPTIONS
```
### {**"name"**:"test",**"description"**:"Description text",**"short\_description"**:"Requirement to join group",**"activities"**:"Group activity text",**"type"**:0,**"member\_status"**:-1}

### Response JSON Object

- **name** (*string*) Group name
- **description** (*string*) What's this group about
- **short\_description** (*string*) Requirement to join group
- $type(int) 0 = normal, 1 = classroom$
- **member\_status**  $(int) -1 = not a member, 0 = request pending, 1 = member, 2 = admin$ istrator

### Status Codes

• [404 Not Found](http://www.w3.org/Protocols/rfc2616/rfc2616-sec10.html#sec10.4.5) – No such group

# **Modules Index**

# <span id="page-10-4"></span><span id="page-10-1"></span><span id="page-10-0"></span>**3.1 User package**

### **3.1.1 Submodules**

### **3.1.2 User.models module**

```
class User.models.UserProfile(id, user, firstname, lastname, birthday, gender, faculty, major, types,
                                    country, city, created, picture, cover)
     Bases: django.db.models.base.Model
```
### exception **DoesNotExist**

Bases: django.core.exceptions.ObjectDoesNotExist

```
exception UserProfile.MultipleObjectsReturned
    Bases: django.core.exceptions.MultipleObjectsReturned
```
UserProfile.**get\_gender\_display**(*\*moreargs*, *\*\*morekwargs*)

UserProfile.**objects** = <django.db.models.manager.Manager object>

UserProfile.**user**

User.models.**create\_profile**(*sender*, *instance*, *created*, *\*\*kwargs*) Create a matching profile whenever a user object is created.

User.models.**user\_cover\_directory\_path**(*instance*, *filename*)

User.models.**user\_picture\_directory\_path**(*instance*, *filename*)

### <span id="page-10-3"></span>**3.1.3 User.serializers module**

```
class User.serializers.FirstUserProfileSerializer(instance=None, data=<class
                                                     rest_framework.fields.empty>,
                                                      **kwargs)
    Bases: rest_framework.serializers.ModelSerializer
    class Meta
```
**fields** = ('user', 'faculty', 'country', 'created')

**model** alias of UserProfile

```
class User.serializers.FriendShipSerializer(instance=None, data=<class
                                                 rest_framework.fields.empty>, **kwargs)
    Bases: rest_framework.serializers.ModelSerializer
    class Meta
         fields = ('user', 'created')
         model
            alias of Friend
class User.serializers.PictureField(read_only=False, write_only=False, required=None, de-
                                       fault=<class rest_framework.fields.empty>, initial=<class
                                       rest_framework.fields.empty>, source=None, label=None,
                                       help_text=None, style=None, error_messages=None, val-
                                       idators=None, allow_null=False)
    Bases: rest_framework.fields.Field
    to_representation(obj)
class User.serializers.UserCoverSerializer(instance=None, data=<class
                                                rest_framework.fields.empty>, **kwargs)
    Bases: rest_framework.serializers.ModelSerializer
    class Meta
         fields = ('cover',')model
            alias of UserProfile
class User.serializers.UserProfilePictureSerializer(instance=None, data=<class
                                                          rest_framework.fields.empty>,
                                                          **kwargs)
    Bases: rest_framework.serializers.ModelSerializer
    class Meta
         fields = ('picture',)
         model
            alias of UserProfile
class User.serializers.UserProfileSerializer(instance=None, data=<class
                                                  rest_framework.fields.empty>, **kwargs)
    Bases: rest_framework.serializers.ModelSerializer
    class Meta
         fields = ('user', 'firstname', 'lastname', 'birthday', 'gender', 'faculty', 'major', 'types', 'country', 'city', 'picture'
         model
            alias of UserProfile
         read_only_fields = ('picture', 'cover')
class User.serializers.UserSerializer(instance=None, data=<class
                                          rest_framework.fields.empty>, **kwargs)
    Bases: rest_framework.serializers.ModelSerializer
```
<span id="page-12-3"></span>class **Meta**

```
fields = ('id', 'username', 'first_name', 'last_name', 'profile')
model
    alias of User
```
### **3.1.4 User.views module**

# <span id="page-12-0"></span>**3.2 authapi package**

This module contains API related to retrieving current user information.

It should be merged into user module later once that is implemented.

### **3.2.1 Submodules**

### **3.2.2 authapi.views module**

### <span id="page-12-1"></span>**3.3 group package**

### **3.3.1 Submodules**

### **3.3.2 group.models module**

```
class group.models.Group(id, name, gtype, type, category, description, short_description, activities, per-
                              misssion, date, parent, cover)
     Bases: django.db.models.base.Model
```
### exception **DoesNotExist**

Bases: django.core.exceptions.ObjectDoesNotExist

exception Group.**MultipleObjectsReturned** Bases: django.core.exceptions.MultipleObjectsReturned

Group.**category**

Group.**children**

Group.**get\_next\_by\_date**(*\*moreargs*, *\*\*morekwargs*)

Group.**get\_previous\_by\_date**(*\*moreargs*, *\*\*morekwargs*)

Group.**groupmember\_set**

Group.**objects** = <django.db.models.manager.Manager object>

Group.**parent**

class group.models.**GroupCategory**(*id*, *name*)

Bases: django.db.models.base.Model

#### exception **DoesNotExist**

Bases: django.core.exceptions.ObjectDoesNotExist

```
exception GroupCategory.MultipleObjectsReturned
        Bases: django.core.exceptions.MultipleObjectsReturned
    GroupCategory.group_set
    GroupCategory.objects = <django.db.models.manager.Manager object>
class group.models.GroupMember(id, group, user, role)
    Bases: django.db.models.base.Model
    exception DoesNotExist
        Bases: django.core.exceptions.ObjectDoesNotExist
    exception GroupMember.MultipleObjectsReturned
        Bases: django.core.exceptions.MultipleObjectsReturned
    GroupMember.create(new_group, new_user)
    GroupMember.group
    GroupMember.objects = <django.db.models.manager.Manager object>
    GroupMember.user
group.models.group_cover_directory_path(instance, filename)
3.3.3 group.serializers module
```

```
class group.serializers.GroupCategorySerializer(instance=None, data=<class
                                                    rest_framework.fields.empty>, **kwargs)
    Bases: rest_framework.serializers.ModelSerializer
    class Meta
         app_label = 'group_category'
         fields = ('id', 'name')
        model
            alias of GroupCategory
class group.serializers.GroupCoverSerializer(instance=None, data=<class
                                                rest_framework.fields.empty>, **kwargs)
    Bases: rest_framework.serializers.ModelSerializer
    class Meta
         app_label = 'social_group'
         fields = ('cover',)
         model
            alias of Group
class group.serializers.GroupMemberSerializer(instance=None, data=<class
                                                 rest_framework.fields.empty>, **kwargs)
    Bases: rest_framework.serializers.ModelSerializer
    class Meta
```

```
fields = ('user', 'role')
```

```
model
             alias of GroupMember
class group.serializers.GroupSerializer(instance=None, data=<class
                                              rest_framework.fields.empty>, **kwargs)
     Bases: rest_framework.serializers.ModelSerializer
     class Meta
         app_label = 'social_group'
         extra_kwargs = {'category': {'required': False}}
         fields = ('id', 'name', 'description', 'short_description', 'activities', 'type', 'category', 'member_status', 'date', 'member_count', 'cover', 'gtype')
         model
             alias of Group
         read_only_fields = ('cover',)
class group.serializers.SubGroupSerializer(instance=None, data=<class
                                                 rest_framework.fields.empty>, **kwargs)
     Bases: rest_framework.serializers.ModelSerializer
     class Meta
         app_label = 'subgroup'
         fields = ('id', 'name')model
             alias of Group
class group.serializers.UserSerializer(instance=None, data=<class
                                            rest_framework.fields.empty>, **kwargs)
     Bases: rest_framework.serializers.ModelSerializer
     class Meta
         fields = ('id', 'username', 'first_name', 'last_name', 'profile')
         model
             alias of User
```
### **3.3.4 group.views module**

# <span id="page-14-0"></span>**3.4 newsfeed package**

### **3.4.1 Submodules**

### **3.4.2 newsfeed.models module**

```
class newsfeed.models.Comment(id, post, user, text, datetime, file)
     Bases: django.db.models.base.Model
```
### exception **DoesNotExist**

Bases: django.core.exceptions.ObjectDoesNotExist

```
exception Comment.MultipleObjectsReturned
         Bases: django.core.exceptions.MultipleObjectsReturned
    Comment.get_next_by_datetime(*moreargs, **morekwargs)
    Comment.get_previous_by_datetime(*moreargs, **morekwargs)
    Comment.objects = <django.db.models.manager.Manager object>
    Comment.post
    Comment.user
class newsfeed.models.Post(id, user, text, datetime, target_type, target_id, target_name, al-
                            low_submission, pinned)
    Bases: django.db.models.base.Model
    exception DoesNotExist
         Bases: django.core.exceptions.ObjectDoesNotExist
    Post.FORMAT()
    exception Post.MultipleObjectsReturned
         Bases: django.core.exceptions.MultipleObjectsReturned
    Post.comment_set
    Post.get_next_by_datetime(*moreargs, **morekwargs)
    Post.get_previous_by_datetime(*moreargs, **morekwargs)
    Post.objects = <django.db.models.manager.Manager object>
    Post.target_object
         Provides a generic relation to any object through content-type/object-id fields.
    Post.target_type
    Post.user
newsfeed.models.comment_file_name(instance, filename)
```
### **3.4.3 newsfeed.serializer module**

### **3.4.4 newsfeed.views module**

### <span id="page-15-0"></span>**3.5 notification package**

### **3.5.1 Submodules**

### <span id="page-15-1"></span>**3.5.2 notification.models module**

class notification.models.**Notification**(*id*, *user*, *datetime*, *text*, *target\_type*, *target\_id*, *link\_type*, *link\_item*, *reference\_detail*)

Bases: django.db.models.base.Model

### exception **DoesNotExist**

Bases: django.core.exceptions.ObjectDoesNotExist

```
exception Notification.MultipleObjectsReturned
    Bases: django.core.exceptions.MultipleObjectsReturned
```
<span id="page-16-1"></span>Notification.**get\_next\_by\_datetime**(*\*moreargs*, *\*\*morekwargs*) Notification.**get\_previous\_by\_datetime**(*\*moreargs*, *\*\*morekwargs*) Notification.**link\_type** Notification.**objects** = <django.db.models.manager.Manager object> Notification.**readed** Notification.**receiver** Notification.**target\_object** Provides a generic relation to any object through content-type/object-id fields. Notification.**target\_type** Notification.**user** Notification.**usernotification\_set** class notification.models.**UserNotification**(*id*, *notification*, *receiver*) Bases: django.db.models.base.Model exception **DoesNotExist** Bases: django.core.exceptions.ObjectDoesNotExist exception UserNotification.**MultipleObjectsReturned** Bases: django.core.exceptions.MultipleObjectsReturned UserNotification.**notification** UserNotification.**objects** = <django.db.models.manager.Manager object> UserNotification.**receiver**

### <span id="page-16-0"></span>**3.5.3 notification.serializer module**

```
class notification.serializer.GetNotificationSerializer(instance=None, data=<class
                                                                     rest_framework.fields.empty>,
                                                                     **kwargs)
     Bases: rest_framework.serializers.ModelSerializer
     class Meta
          fields = ('id', 'user', 'datetime', 'text', 'target_type', 'target_id', 'link_type', 'link_item', 'reference_detail', 'read')
```

```
model
```
alias of Notification

```
class notification.serializer.NotificationSerializer(instance=None, data=<class
                                                           rest_framework.fields.empty>,
                                                           **kwargs)
```
Bases: rest\_framework.serializers.ModelSerializer

class **Meta**

```
fields = ('id', 'user', 'datetime', 'text', 'target_type', 'target_id', 'link_type', 'link_item', 'reference_detail', 'recei
model
```
alias of Notification

```
class notification.serializer.TypeSerializer(instance=None, data=<class
                                                 rest_framework.fields.empty>, **kwargs)
    Bases: rest_framework.serializers.ModelSerializer
    class Meta
         fields = ('id', 'model')
         model
            alias of ContentType
class notification.serializer.UpdateNotificationSerializer(instance=None,
                                                                  data=<class
                                                                  rest_framework.fields.empty>,
                                                                  **kwargs)
    Bases: rest_framework.serializers.ModelSerializer
    class Meta
         fields = ('id', 'user', 'readed')
         model
            alias of Notification
class notification.serializer.UserNotificationSerializer(instance=None,
                                                               data=<class
                                                               rest_framework.fields.empty>,
                                                               **kwargs)
    Bases: rest_framework.serializers.ModelSerializer
    class Meta
         fields = ('id', 'username', 'first_name', 'last_name')
         model
            alias of User
    UserNotificationSerializer.auto_created = True
class notification.serializer.UserProfileSerializer(instance=None, data=<class
                                                         rest_framework.fields.empty>,
                                                          **kwargs)
    Bases: rest_framework.serializers.ModelSerializer
    class Meta
         fields = ('picture',)
         model
            alias of UserProfile
class notification.serializer.UserSerializer(instance=None, data=<class
                                                 rest_framework.fields.empty>, **kwargs)
    Bases: rest_framework.serializers.ModelSerializer
    class Meta
```
**fields** = ('id', 'username', 'first\_name', 'last\_name', 'profile')

<span id="page-18-1"></span>**model**

alias of [User](#page-10-1)

### <span id="page-18-0"></span>**3.5.4 notification.views module**

class notification.views.**NotificationView**(*\*\*kwargs*)

Bases: rest\_framework.views.APIView

This class is an API for get specific notification.

**get**(*request*)

Get notification of specific user. :param request: Django Rest Framework request object. :param format: pattern for Web APIs.

Returns list of notification of that user.

### **serializer\_class**

alias of GetNotificationSerializer

class notification.views.**NotificationViewList**(*\*\*kwargs*)

Bases: rest\_framework.views.APIView

This class is an API for create and get all notification.

**add**(*user*, *data*, *receiver\_set*, *type*, *link\_item*, *reference\_detail*, *format=None*)

Create and save notification to database. :param user: user who create notification. :param data: Json information of target of post :param receiver\_set: set of receiver who will receive

this notification.

#### Parameters

- **type** type of action that create this notification.
- **link** item information of action that create this notification.
- **reference** detail information of the post target object
- **format** pattern for Web APIs.

#### Return:

```
get(request, format=None)
```
Get all of notification in database. :param request: Django Rest Framework request object. :param format: pattern for Web APIs.

Returns list of all notification in database.

```
serializer_class
```
alias of NotificationSerializer

class notification.views.**UpdateNotification**(*\*\*kwargs*)

Bases: rest\_framework.views.APIView

This class is an API for update readed notification.

#### **get**(*request*, *noti\_id*, *format=None*)

Get notification in database and mark as readed. :param request: Django Rest Framework request object. :param noti\_id: id of notification. :param format: pattern for Web APIs.

Returns updated notificaton.

### <span id="page-19-0"></span>**get\_object**(*noti\_id*)

Get notification object by id. :param noti\_id: id of notification.

Returns notification object.

### **serializer\_class**

alias of UpdateNotificationSerializer

### **update\_read**(*noti\_id*, *format=None*)

Update notification to readed by id. :param noti\_if: id of notification. :param format: pattern for Web APIs.

Return:

**Indices and tables**

- <span id="page-20-0"></span>• genindex
- modindex
- search
- HTTP Routing Table

HTTP Routing Table

# <span id="page-22-0"></span>/api

GET /api/auth/check, [3](#page-6-2) GET /api/group/, [5](#page-8-1) GET /api/group/(int:id),[5](#page-8-2) POST /api/auth/login, [3](#page-6-3) POST /api/auth/logout, [4](#page-7-0)

Python Module Index

# <span id="page-24-0"></span>a

authapi, [9](#page-12-0)

# g

group, [9](#page-12-1) group.models, [9](#page-12-2) group.serializers, [10](#page-13-0)

# n

newsfeed, [11](#page-14-0) newsfeed.models, [11](#page-14-1) notification, [12](#page-15-0) notification.models, [12](#page-15-1) notification.serializer, [13](#page-16-0) notification.views, [15](#page-18-0)

# u

User, [7](#page-10-1) User.models, [7](#page-10-2) User.serializers, [7](#page-10-3)

#### Index

### A

- add() (notification.views.NotificationViewList method), [15](#page-18-1)
- app\_label (group.serializers.GroupCategorySerializer.Meta attribute), [10](#page-13-1)
- app\_label (group.serializers.GroupCoverSerializer.Meta attribute), [10](#page-13-1)
- app\_label (group.serializers.GroupSerializer.Meta attribute), [11](#page-14-2)
- app\_label (group.serializers.SubGroupSerializer.Meta attribute), [11](#page-14-2)
- authapi (module), [9](#page-12-3)
- auto\_created (notification.serializer.UserNotificationSerializer attribute), [14](#page-17-0)

# C

category (group.models.Group attribute), [9](#page-12-3) children (group.models.Group attribute), [9](#page-12-3) Comment (class in newsfeed.models), [11](#page-14-2) Comment.DoesNotExist, [11](#page-14-2) Comment.MultipleObjectsReturned, [11](#page-14-2) comment\_file\_name() (in module newsfeed.models), [12](#page-15-2) comment\_set (newsfeed.models.Post attribute), [12](#page-15-2) create() (group.models.GroupMember method), [10](#page-13-1) create profile() (in module User.models), [7](#page-10-4)

# E

extra\_kwargs (group.serializers.GroupSerializer.Meta attribute), [11](#page-14-2)

# F

- fields (group.serializers.GroupCategorySerializer.Meta attribute), [10](#page-13-1)
- fields (group.serializers.GroupCoverSerializer.Meta attribute), [10](#page-13-1)
- fields (group.serializers.GroupMemberSerializer.Meta attribute), [10](#page-13-1)
- fields (group.serializers.GroupSerializer.Meta attribute), [11](#page-14-2)
- fields (group.serializers.SubGroupSerializer.Meta attribute), [11](#page-14-2)
- fields (group.serializers.UserSerializer.Meta attribute), [11](#page-14-2)
- fields (notification.serializer.GetNotificationSerializer.Meta attribute), [13](#page-16-1)
- fields (notification.serializer.NotificationSerializer.Meta attribute), [13](#page-16-1)
- fields (notification.serializer.TypeSerializer.Meta attribute), [14](#page-17-0)
- fields (notification.serializer.UpdateNotificationSerializer.Meta attribute), [14](#page-17-0)
- fields (notification.serializer.UserNotificationSerializer.Meta attribute), [14](#page-17-0)
- (notification.serializer.UserProfileSerializer.Meta attribute), [14](#page-17-0)
- fields (notification.serializer.UserSerializer.Meta attribute), [14](#page-17-0)
- fields (User.serializers.FirstUserProfileSerializer.Meta attribute), [7](#page-10-4)
- fields (User.serializers.FriendShipSerializer.Meta attribute), [8](#page-11-0)
- fields (User.serializers.UserCoverSerializer.Meta attribute), [8](#page-11-0)
- fields (User.serializers.UserProfilePictureSerializer.Meta attribute), [8](#page-11-0)
- fields (User.serializers.UserProfileSerializer.Meta attribute), [8](#page-11-0)
- fields (User.serializers.UserSerializer.Meta attribute), [9](#page-12-3)
- FirstUserProfileSerializer (class in User.serializers), [7](#page-10-4)
- FirstUserProfileSerializer.Meta (class in User.serializers), [7](#page-10-4)
- FORMAT() (newsfeed.models.Post method), [12](#page-15-2)
- FriendShipSerializer (class in User.serializers), [7](#page-10-4)

FriendShipSerializer.Meta (class in User.serializers), [8](#page-11-0)

### G

- get() (notification.views.NotificationView method), [15](#page-18-1)
- get() (notification.views.NotificationViewList method), [15](#page-18-1)
- get() (notification.views.UpdateNotification method), [15](#page-18-1)

get\_gender\_display() (User.models.UserProfile method), M [7](#page-10-4) get next by date() (group.models.Group method),  $9$ get\_next\_by\_datetime() (newsfeed.models.Comment method), [12](#page-15-2) get next by datetime() (newsfeed.models.Post method), [12](#page-15-2) get\_next\_by\_datetime() (notification.models.Notification method), [12](#page-15-2) get\_object() (notification.views.UpdateNotification method), [15](#page-18-1) get\_previous\_by\_date() (group.models.Group method), [9](#page-12-3) get\_previous\_by\_datetime() (newsfeed.models.Comment method), [12](#page-15-2) get\_previous\_by\_datetime() (newsfeed.models.Post method), [12](#page-15-2) get\_previous\_by\_datetime() (notification.models.Notification method), [13](#page-16-1) GetNotificationSerializer (class in notification.serializer), [13](#page-16-1) GetNotificationSerializer.Meta (class in notification.serializer), [13](#page-16-1) Group (class in group.models), [9](#page-12-3) group (group.models.GroupMember attribute), [10](#page-13-1) group (module), [9](#page-12-3) Group.DoesNotExist, [9](#page-12-3) group.models (module), [9](#page-12-3) Group.MultipleObjectsReturned, [9](#page-12-3) group.serializers (module), [10](#page-13-1) group\_cover\_directory\_path() (in module group.models), [10](#page-13-1) group\_set (group.models.GroupCategory attribute), [10](#page-13-1) GroupCategory (class in group.models), [9](#page-12-3) GroupCategory.DoesNotExist, [9](#page-12-3) GroupCategory.MultipleObjectsReturned, [9](#page-12-3) GroupCategorySerializer (class in group.serializers), [10](#page-13-1) GroupCategorySerializer.Meta (class in group.serializers), [10](#page-13-1) GroupCoverSerializer (class in group.serializers), [10](#page-13-1) GroupCoverSerializer.Meta (class in group.serializers), [10](#page-13-1) GroupMember (class in group.models), [10](#page-13-1) GroupMember.DoesNotExist, [10](#page-13-1) GroupMember.MultipleObjectsReturned, [10](#page-13-1) groupmember\_set (group.models.Group attribute), [9](#page-12-3) GroupMemberSerializer (class in group.serializers), [10](#page-13-1) GroupMemberSerializer.Meta (class in group.serializers), [10](#page-13-1) GroupSerializer (class in group.serializers), [11](#page-14-2) GroupSerializer.Meta (class in group.serializers), [11](#page-14-2)  $\mathbf{L}$ 

### link type (notification.models.Notification attribute), [13](#page-16-1)

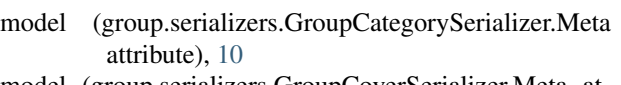

- model (group.serializers.GroupCoverSerializer.Meta attribute), [10](#page-13-1)
- model (group.serializers.GroupMemberSerializer.Meta attribute), [10](#page-13-1)
- model (group.serializers.GroupSerializer.Meta attribute), [11](#page-14-2)
- model (group.serializers.SubGroupSerializer.Meta attribute), [11](#page-14-2)
- model (group.serializers.UserSerializer.Meta attribute), [11](#page-14-2)
- model (notification.serializer.GetNotificationSerializer.Meta attribute), [13](#page-16-1)
- model (notification.serializer.NotificationSerializer.Meta attribute), [13](#page-16-1)
- model (notification.serializer.TypeSerializer.Meta attribute), [14](#page-17-0)
- model (notification.serializer.UpdateNotificationSerializer.Meta attribute), [14](#page-17-0)
- model (notification.serializer.UserNotificationSerializer.Meta attribute), [14](#page-17-0)
- model (notification.serializer.UserProfileSerializer.Meta attribute), [14](#page-17-0)
- model (notification.serializer.UserSerializer.Meta attribute), [14](#page-17-0)
- model (User.serializers.FirstUserProfileSerializer.Meta attribute), [7](#page-10-4)
- model (User.serializers.FriendShipSerializer.Meta attribute), [8](#page-11-0)
- model (User.serializers.UserCoverSerializer.Meta attribute), [8](#page-11-0)
- model (User.serializers.UserProfilePictureSerializer.Meta attribute), [8](#page-11-0)
- model (User.serializers.UserProfileSerializer.Meta attribute), [8](#page-11-0)

model (User.serializers.UserSerializer.Meta attribute), [9](#page-12-3)

### N

newsfeed (module), [11](#page-14-2) newsfeed.models (module), [11](#page-14-2) Notification (class in notification.models), [12](#page-15-2) notification (module), [12](#page-15-2) notification (notification.models.UserNotification attribute), [13](#page-16-1) Notification.DoesNotExist, [12](#page-15-2) notification.models (module), [12](#page-15-2) Notification.MultipleObjectsReturned, [12](#page-15-2) notification.serializer (module), [13](#page-16-1) notification.views (module), [15](#page-18-1) NotificationSerializer (class in notification.serializer), [13](#page-16-1)

NotificationSerializer.Meta (class in notification.serializer), [13](#page-16-1)

NotificationView (class in notification.views), [15](#page-18-1) NotificationViewList (class in notification.views), [15](#page-18-1)

# $\Omega$

objects (group.models.Group attribute), [9](#page-12-3) objects (group.models.GroupCategory attribute), [10](#page-13-1) objects (group.models.GroupMember attribute), [10](#page-13-1) objects (newsfeed.models.Comment attribute), [12](#page-15-2) objects (newsfeed.models.Post attribute), [12](#page-15-2) objects (notification.models.Notification attribute), [13](#page-16-1) objects (notification.models.UserNotification attribute), [13](#page-16-1)

objects (User.models.UserProfile attribute), [7](#page-10-4)

# P

parent (group.models.Group attribute), [9](#page-12-3) PictureField (class in User.serializers), [8](#page-11-0) Post (class in newsfeed.models), [12](#page-15-2) post (newsfeed.models.Comment attribute), [12](#page-15-2) Post.DoesNotExist, [12](#page-15-2) Post.MultipleObjectsReturned, [12](#page-15-2)

# R

read\_only\_fields (group.serializers.GroupSerializer.Meta attribute), [11](#page-14-2) read\_only\_fields (User.serializers.UserProfileSerializer.MetaUserNotificationSerializer (class in notificaattribute), [8](#page-11-0) readed (notification.models.Notification attribute), [13](#page-16-1) receiver (notification.models.Notification attribute), [13](#page-16-1) receiver (notification.models.UserNotification attribute), [13](#page-16-1)

# S

serializer class (notification.views.NotificationView attribute), [15](#page-18-1) serializer\_class (notification.views.NotificationViewList attribute), [15](#page-18-1) serializer\_class (notification.views.UpdateNotification attribute), [16](#page-19-0) SubGroupSerializer (class in group.serializers), [11](#page-14-2) SubGroupSerializer.Meta (class in group.serializers), [11](#page-14-2) T

target object (newsfeed.models.Post attribute), [12](#page-15-2) target\_object (notification.models.Notification attribute), [13](#page-16-1) target\_type (newsfeed.models.Post attribute), [12](#page-15-2) target\_type (notification.models.Notification attribute), [13](#page-16-1) to\_representation() (User.serializers.PictureField method), [8](#page-11-0) TypeSerializer (class in notification.serializer), [13](#page-16-1) TypeSerializer.Meta (class in notification.serializer), [14](#page-17-0)

### $\cup$

```
update_read() (notification.views.UpdateNotification
         method), 16
UpdateNotification (class in notification.views), 15
UpdateNotificationSerializer (class in notifica-
         tion.serializer), 14
UpdateNotificationSerializer.Meta (class in notifica-
         tion.serializer), 14
user (group.models.GroupMember attribute), 10
User (module), 7
user (newsfeed.models.Comment attribute), 12
user (newsfeed.models.Post attribute), 12
user (notification.models.Notification attribute), 13
user (User.models.UserProfile attribute), 7
User.models (module), 7
User.serializers (module), 7
user_cover_directory_path() (in module User.models), 7
7
UserCoverSerializer (class in User.serializers), 8
UserCoverSerializer.Meta (class in User.serializers), 8
UserNotification (class in notification.models), 13
UserNotification.DoesNotExist, 13
UserNotification.MultipleObjectsReturned, 13
usernotification_set (notification.models.Notification at-
         tribute), 13
         tion.serializer), 14
UserNotificationSerializer.Meta (class in notifica-
         tion.serializer), 14
UserProfile (class in User.models), 7
UserProfile.DoesNotExist, 7
UserProfile.MultipleObjectsReturned, 7
UserProfilePictureSerializer (class in User.serializers), 8
UserProfilePictureSerializer.Meta (class in
         User.serializers), 8
UserProfileSerializer (class in notification.serializer), 14
UserProfileSerializer (class in User.serializers), 8
UserProfileSerializer.Meta (class in notifica-
         tion.serializer), 14
UserProfileSerializer.Meta (class in User.serializers), 8
UserSerializer (class in group.serializers), 11
UserSerializer (class in notification.serializer), 14
UserSerializer (class in User.serializers), 8
UserSerializer.Meta (class in group.serializers), 11
UserSerializer.Meta (class in notification.serializer), 14
UserSerializer.Meta (class in User.serializers), 8
```